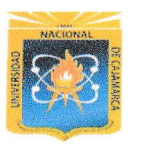

 $\overline{\phantom{a}}$ 

UNIVER§IDAD NACIONAL DE CAJAMARCA

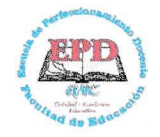

# FACULTAD DE EDUCAGIÓN

# ESCUELA PROFESIONAL DE PERFECCIONAMIENTO DOCENTE .EPD-PROGRAMA DE COMPLEMENTACIÓN ACADÉMICA Y PROFESIONAL -PROCAP.

# **TRABAJO DE SUFICIENCIA PROFESIONAL PARA OPTAR EL TÍTULO PROFESIONAL DE LICENCIADO EN EDUCACIÓN**

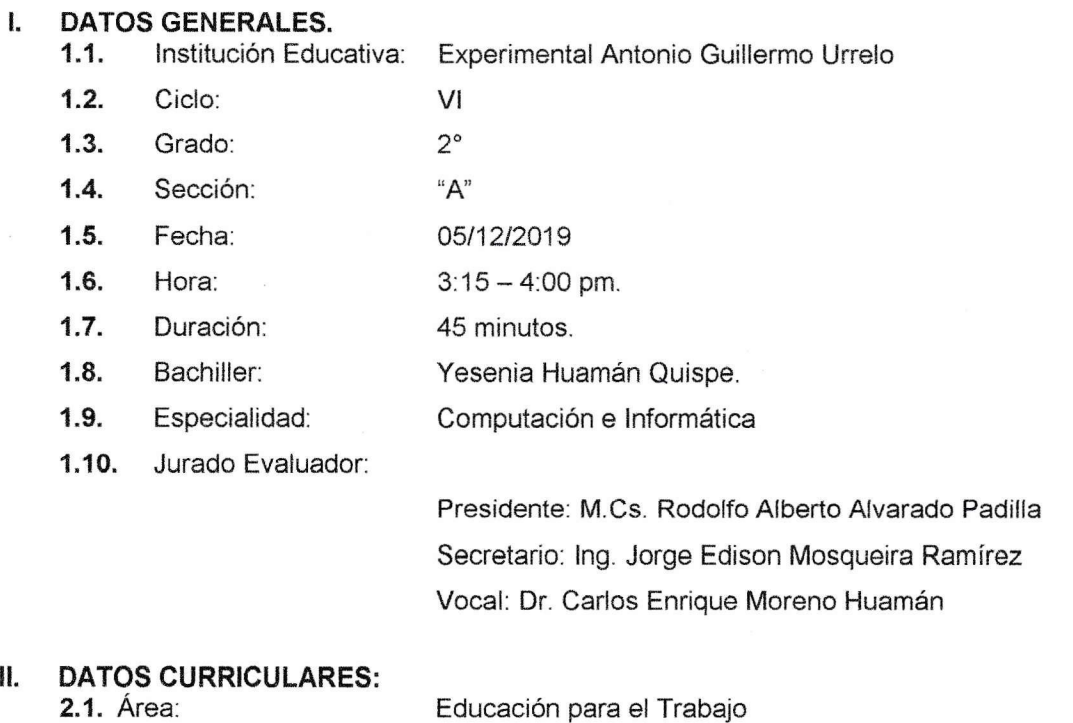

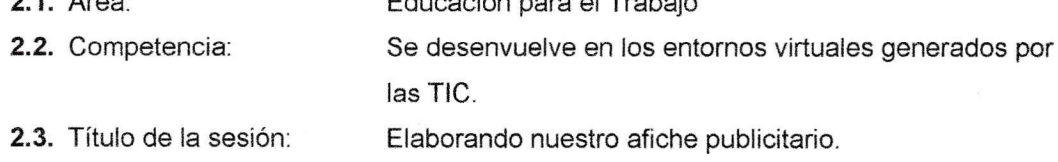

# III. APRENDIZAJES ESPERADOS.

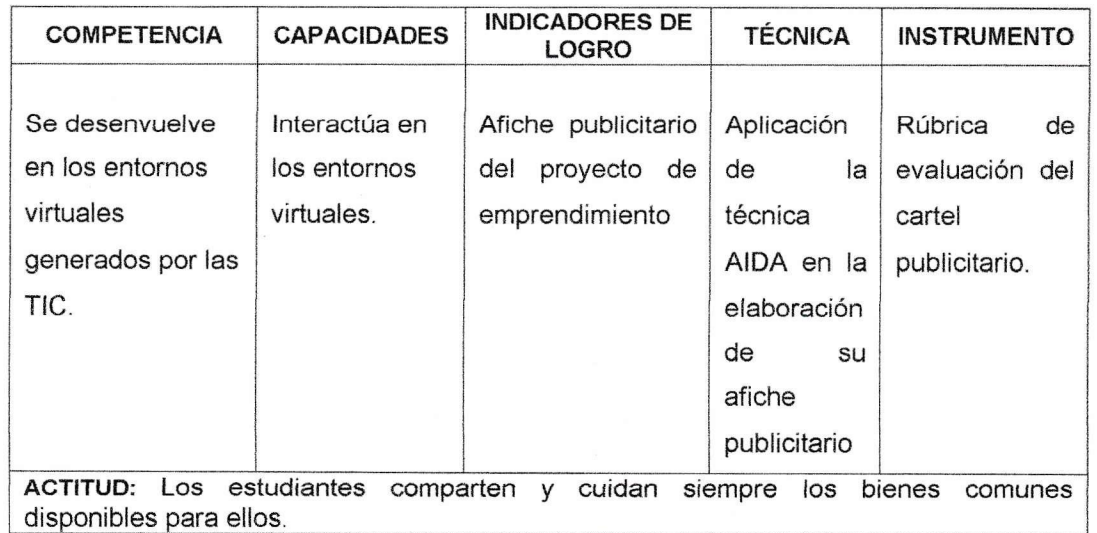

Addressart

# IV. SECUENCIA DIDÁCTICA.

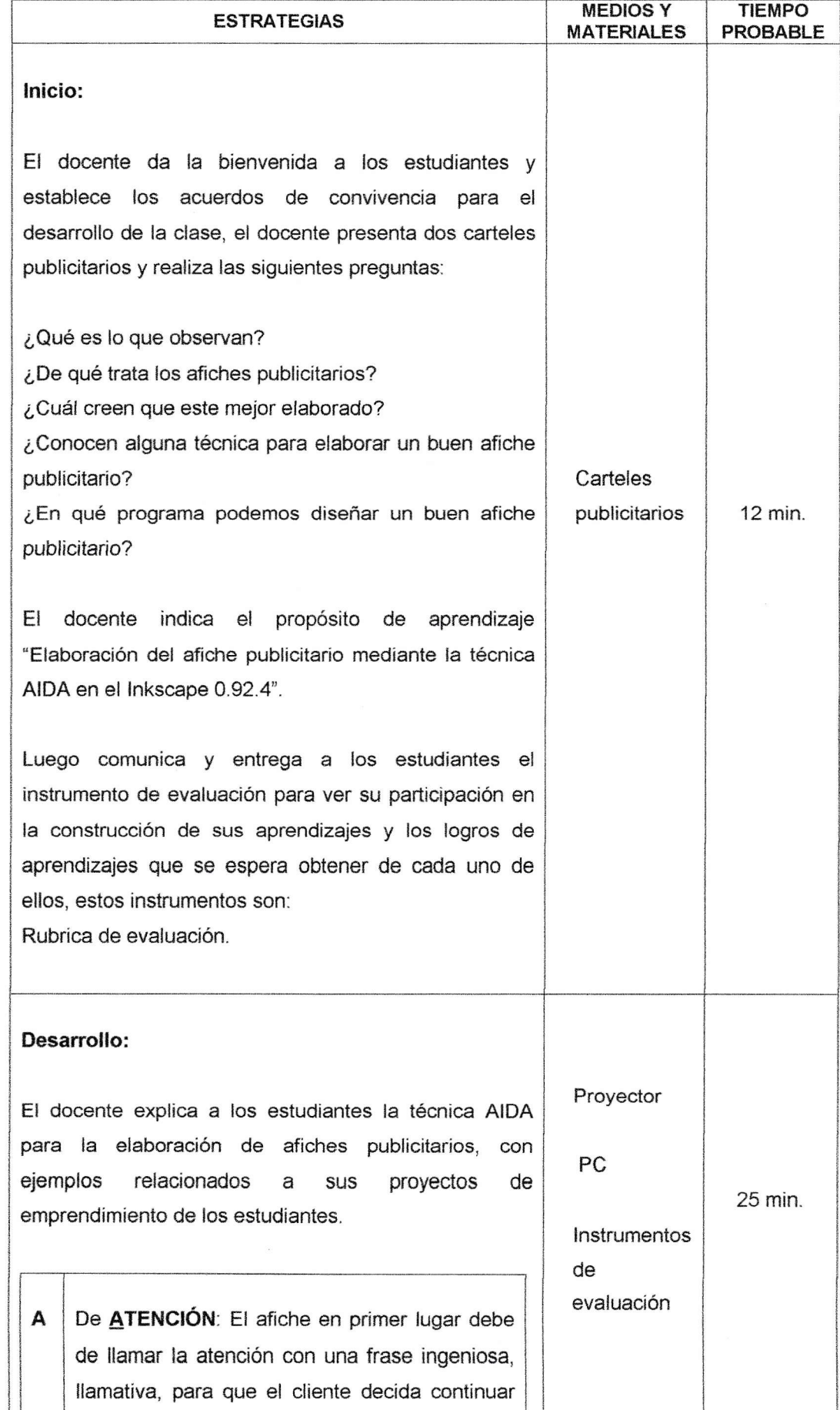

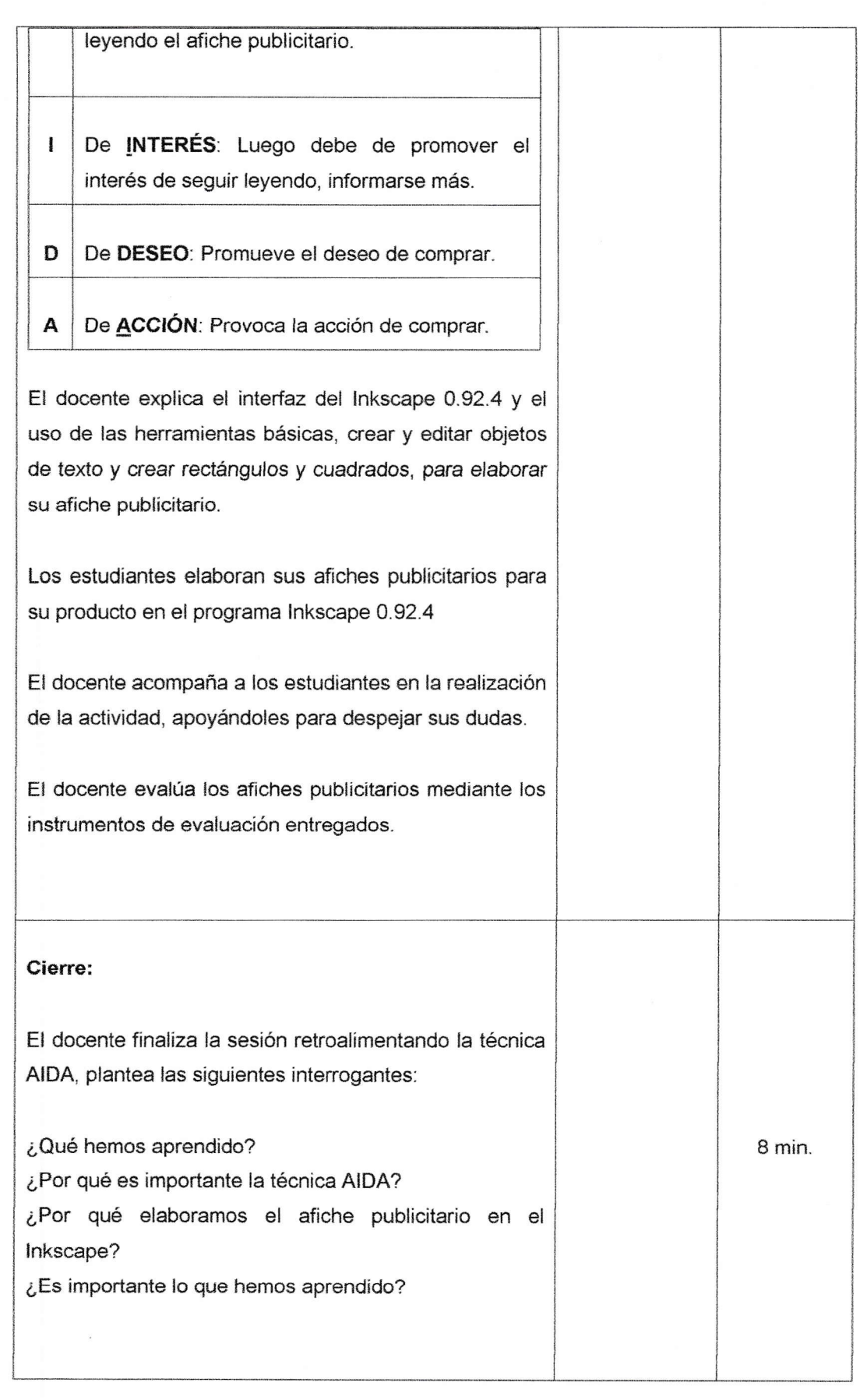

 $\sim$  150  $^{\prime\prime}$ 

# V. REFERENCIAS BIBLIOGRÁFICAS

# 5.1. Básica:

" Fundación Romero. (2012). Aula MASS. Escolares: Aprende y desarrolla tu propia empresa. Disponible en: http://aula. mass.pe/manual/%C2%BFque-es-un-empresario

# 5.2. De profundlzación:

. Ministerio de Educación (2010). Orientaciones para el Trabajo Pedagógico del Área de Educación para el Trabajo (4° ed.). Lima: Corporación Gráfica Navarrete S.A.

# 5.3. Técnico Pedagógica:

- ' Ministerio de Educación {2016). Programa Curricular de Educación Secundaria (Primera ed.). Lima, Perú.
- . Sánchez Silvia (2019), aumenta tus posibilidades de venta con la técnica AIDA. Disponible en: https;llcoachparaempresarias.com/tecnica-aida/.
- Joaquin Herrera Goas (2011) Curso practico de Inkscape LOGO A LOGO segunda edición escríta y ampliada. I

Cajamarca, 5 de diciembre del 2019.

Affaradot

Yesenia Huamán Quispe BACHILLER

#### VI. ANEXO§

### ANEXO Nº 01

#### ¿Qué es AIDA?

Son las partes de un anuncio publicitario.

- **4** A Atención: Capta la atención de los posibles consumidores.
- $\odot$  **I** Interés: Despierta en ellos interés por la solución que propone el producto o servicio.
- **D Deseo:** Intensifica el deseo que tienen por el producto o servicio.
- <sup>1</sup> A Acción: Actúan y deciden comprar,

Veamos uno a uno en qué se concretan estos elementos:

### A - Atención:

Este es el paso clave. Tienes que captar la atención del que mira el anuncio, para que este decida seguir leyendo (o viendo o escuchando según el medio elegido). Si esto falla todo lo que sigue será inútil. Son las primeras líneas de texto que se van a leer. O bien, los prímeros segundos de tu vídeo o de tu audio.

La clave para captar la atención es conocér bien a tus posibles compradores, descubre ¿Qué cosas les preocupan? ¿Cuáles son sus metas? ¿Qué desean por encima de todo?

Normalmente nos servimos de los títulos y los encabezados para captar la atención. Añade a esos títulos elementos que despierten curiosidad, controversia o algún tipo de escasez y tendrás una fórmula ganadora para atrapar la atención de tus prospectos.

Los encabezados o títulos tienen una gran finalidad: captar la atención del lector y lograr que siga leyendo lo que sigue.

Hay 10 fórmulas para lograr que los encabezados que funcionen:

#### Cómo:

La palabra "Como", es una de las más efectivas a la hora de captar la atención de los posibles consumidores. La palabra "cómo" puede referirse a como resuelves un problema concreto o como les enseñas a lograr algo que quieren conseguir. Ejemplos.

- $\oslash$  Cómo ser un empresario exitoso.
- *<sup>1</sup>* Cómo Superar el Miedo a Hablar en Público.

#### Las Listas:

Esa concreción es algo que gusta al lector. Además, el lector sabe que son fácíles de leer por lo que le costará menos seguir leyendo. Funcionan especialmente bien las listas de 5, 7 y 10. Ejemplos

- $0$  7 Secretos Olvidados de los Samurai que Cambiarán Tu Vida.
- ${}^{o}$  10 Alimentos para Conseguir Tus Abdominales Perfectas.

#### Encabezados que prometen resultados inmediatos o rápidos:

Las personas, queremos que las cosas pasen rápido y sin mucho esfuerzo por nuestra parte. Es par eso que los encabezados que prometen resultados rápidos atraen la atención del lector. Ejemplos:

- {lr Aprende a Tocar la Guitarra en 30 Días. Garantizado.
- *C* Belleza instantánea. Rejuvenece 10 Años Sin Pasar por el Quirófano.

# ¿Te Gustaría Tener / Hacer / Conseguir [Algo que Deseas]?

Las preguntas como encabezados son también muy efectivas. ¿Por qué? Simplemente porque están dirigiendo tu hilo de pensamiento. Despiertan tu interés con la pregunta, saben cuál es tu respuesta, y si quieres saber cómo conseguir eso que deseas has de seguir leyendo, Ejemplos

- **①** ¿Te Gustaría Perder Peso Comiendo Hasta 6 Veces al Día?
- <sup>1</sup> ¿Te Gustaría Atraer Más Visitas a tu Blog Dedicándole Menos Tiempo?

#### Acaba Con él [Problema] de Una Vez Por Todas / Para §iempre:

En esta fórmula se identifica un problema que tiene tu lector. Tú tienes el remedio. Si lo quiere va a tener que seguir leyendo, Ejemplos:

- $\oslash$  Acaba Con la Timidez de Una Vez Por Todas.
- **13 Acaba Con el Sobrepeso Para Siempre.**

#### Al Fin Ya Puedes [Hacer Algo que Deseas]:

Algo que el posible consumidor siempre quiso hacer pero nunca hizo. Ahora tú le ofreces el camino para lograrlo. Ejemplos:

- <sup>1</sup> Al Fin Ya Puedes Dejar de Fumar Sin Engordar:
- **1** Al Fin Ya Puedes Disfrutar de unas Vacaciones Exóticas Sin Arruinarte:

# Encabezado desafiante:

Se trata de captar la atención y despertar la curiosidad del lector con una pregunta desafiante. Ejemplos:

- *i*  $\bigcirc$   $\bigcirc$  Tienes Lo Que Hay Que Tener para Dar a Conocer Tu Marca Personal?
- ® ¿Estás Listo Para Dejar Tu Trabajo y Montártelo por Tu Cuenta?

#### Dónde Está [Algo que Deseas] Y Cómo Conseguirlo:

- $@$  Dónde Está el Dinero en Internet Y Cómo Conseguirlo.
- *<sup>1</sup>* Dónde Están los Mejores Clientes Para tu Negocio Y Cómo Conseguirlos.

# ¿Quieres §er Un [Algo que Quieras Serl?

Preguntas si el posible consumidor guiere ser algo determinado, si la respuesta es que si casi seguro que continuará leyendo pues sabe que al otro lado le proporcionarás información valiosa para él. Ejemplos:

- *D.* ¿Quieres Ser Imprescindible en Tu Empresa?
- *<b>E* ¿Quieres Ser Agente Inmobiliario?

#### Desvelando secretos:

Estás a punto de darle posible cliente informacíón que no se conoce o que es poco conocida sobre un tema de su interés. Todos queremos saber los secretos que se esconden detrás del funcionamiento de las cosas. Ejemplos:

- *<sup>1</sup>* El Secreto de Conseguir Un Préstamo en Época de Crisis.
- <sup>1</sup>8 Cosas que Tu Agente de Bolsa No Quiere que Sepas.
- **<sup>1</sup>** El Secreto Mejor Guardado del Internet Marketing Al Fin Al Descubierto.
- <sup>1</sup> 3 Cosas Que Nunca Te Contaron de Ligar por Internet.

## Linterés:

Ya hemos atraído su atención. Ahora queremos que se interese por lo que tenemos que ofrecerle. En los próximos párrafos crearemos interés sirnplemente ahondando en esa promesa que le hernos hecho. Sabemos ya cuál es su problema y tenemos una solución. Aquí empiezas a introducir tu solución y el porqué es la adecuada para él o ella.

### D- deseo:

l

Fl simple interés no es suficiente para que alguien actúe, comprando o haciendo cualquier otra cosa que le pidas en tu oferta. Para ello es necesario que está deseando tener en su poder Io que le ofreces: la solución a su problema.

#### A- Acción ahora:

Después de captar la atención del visitante, despertar el interés por lo que ofreces y generar un auténtico deseo DEBE§ decirie lo que quieres que haga a continuación.

Tienes que pedir al posible consumidor que compre tu producto o tu servicio.

#### lnkscape 0.92.4

lnkscape es un editor de gráficos. lnkscape puede crear y editar diagramas, líneas, gráficos, logotipos, e ilustraciones. La ventana del Inkscape presenta los siguientes componentes:

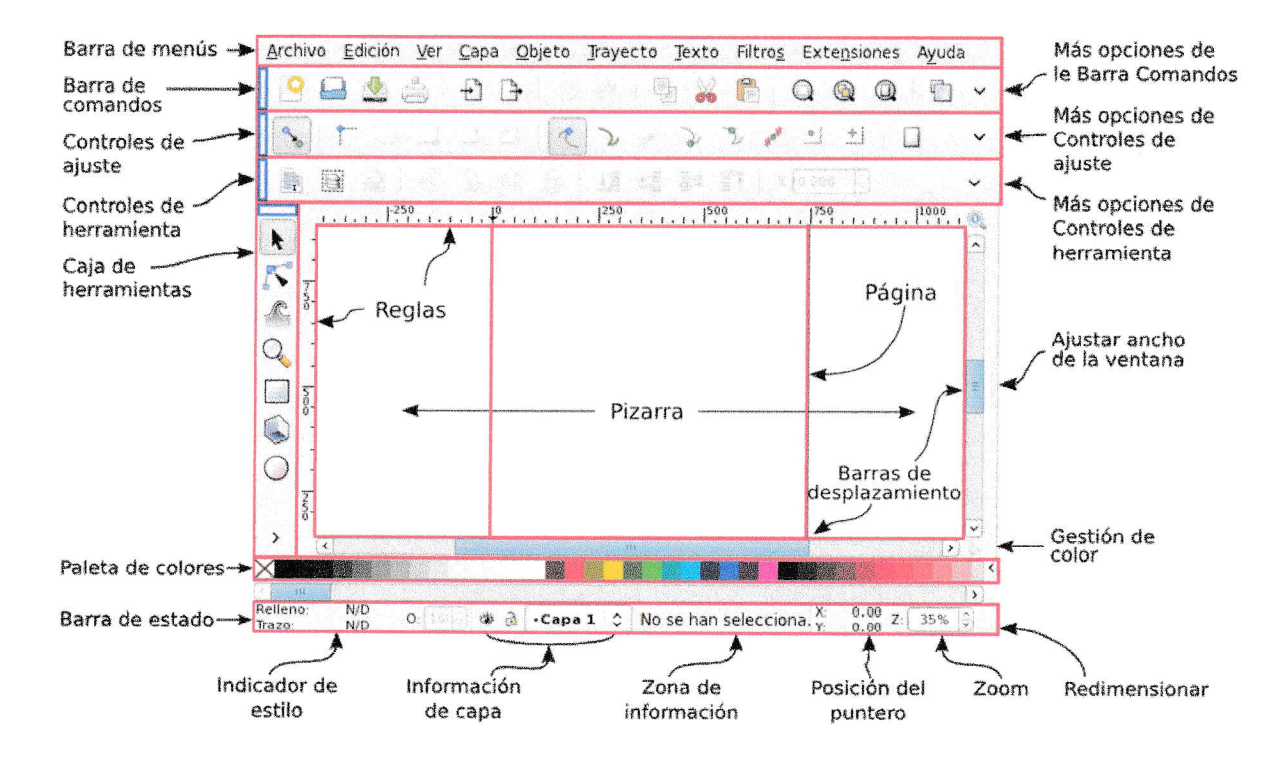

# ANEXO N'02

# RÚBRICA DE EVALUACIÓN DEL AFICHE PUBLICITARIO

Área: Educación para el Trabajo.

Título de la sesión: Elaborarnos nuestro afiche publicitario

Competencia: Se desenvuelve en los entornos virtuales generados por las TIC

Capacidad: lnteractúa en los entornos virtuales.

Nombre y Apellidos:

Grado y sección: 2° "A"

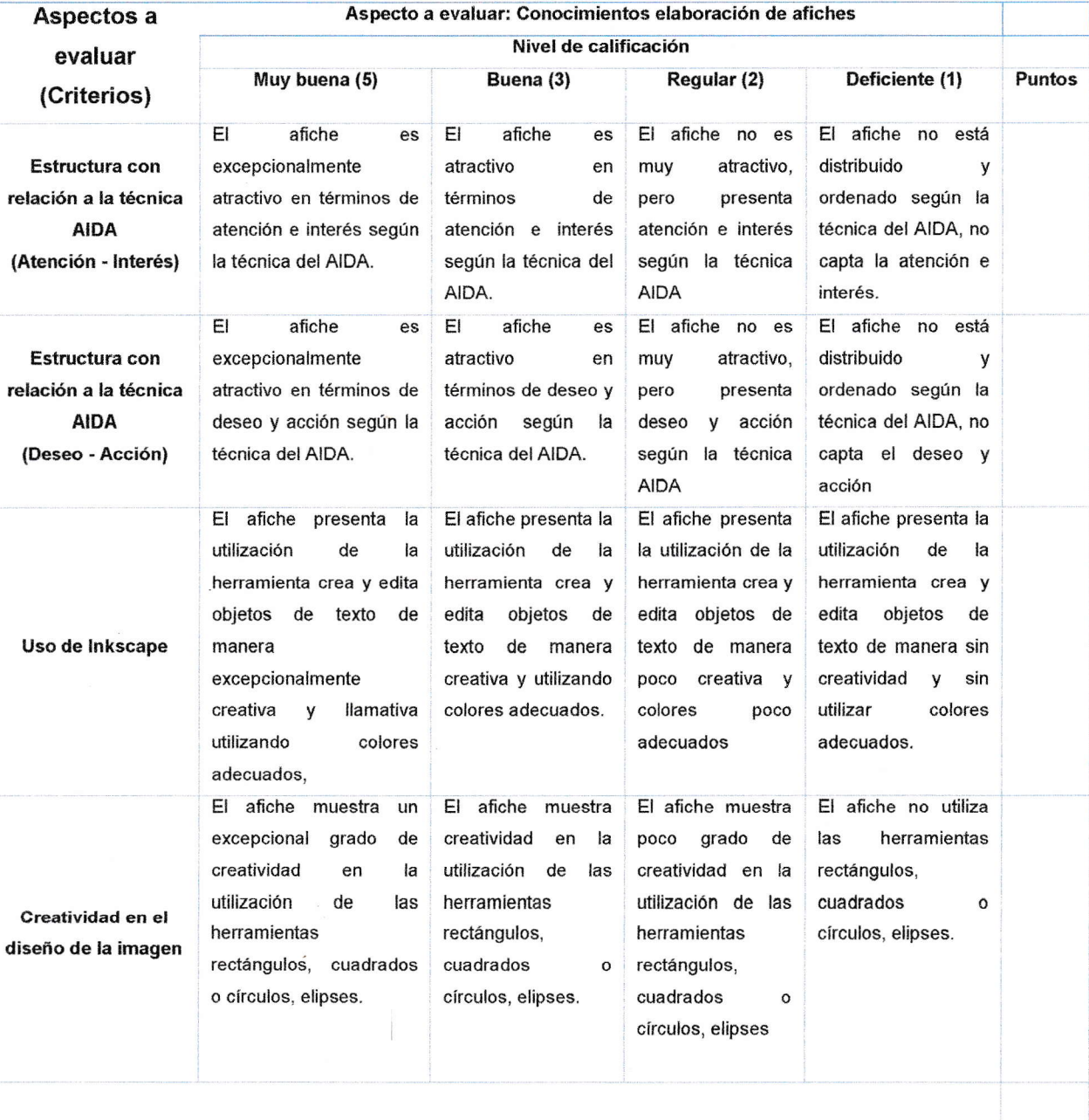

#### PUNTAJE TOTAL

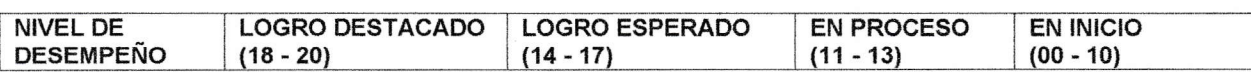

Mohamador

-...\*..\_\*\*\_'1.-\* "---